### OPEN IDF n°1 FLEURET CADET

Fleuret, Hommes, Cadets - 18 novembre 2012

### **CLASSEMENT GENERAL - tous**

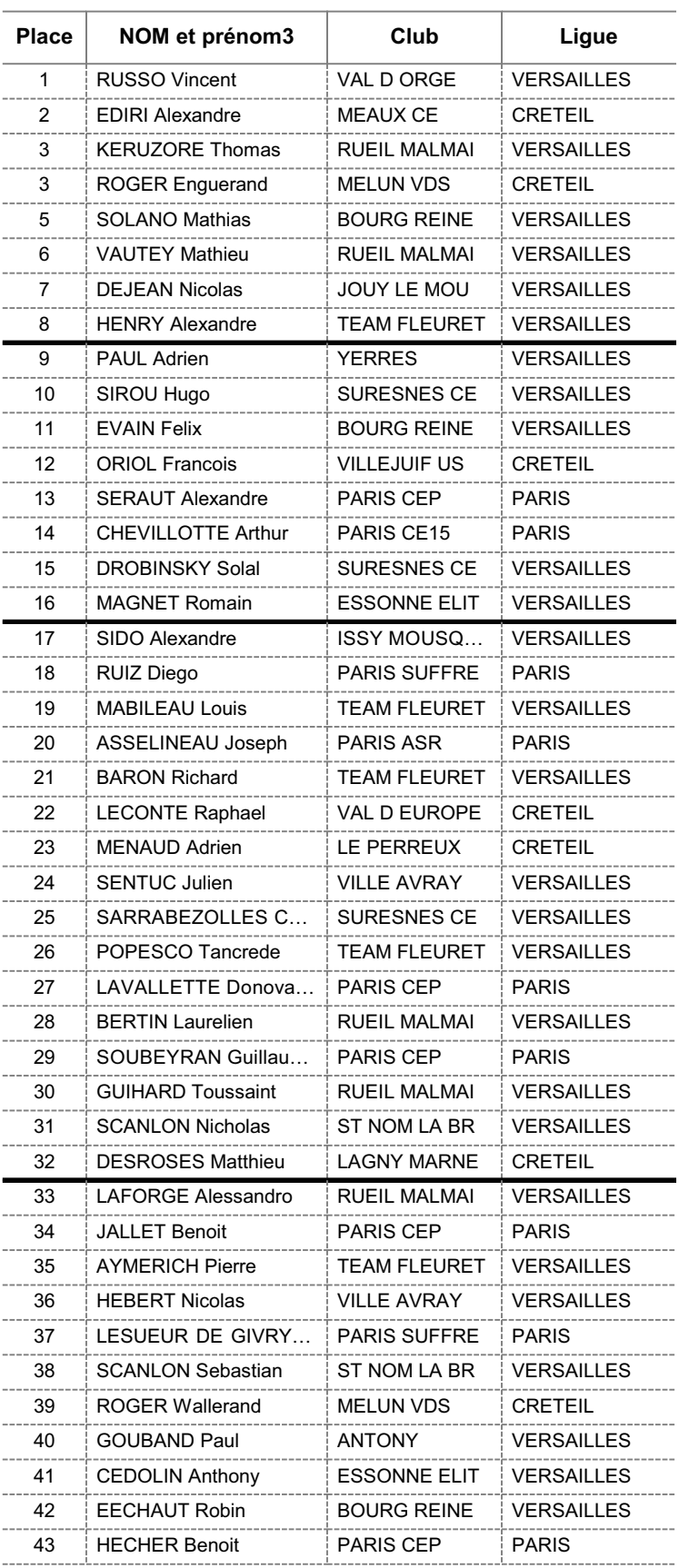

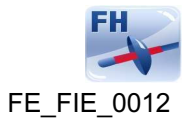

Date et heure d'impression: 18/11/2012, 22:16

**BEE** 

### OPEN IDF n°1 FLEURET CADET

Fleuret, Hommes, Cadets - 18 novembre 2012

# **CLASSEMENT GENERAL - tous**

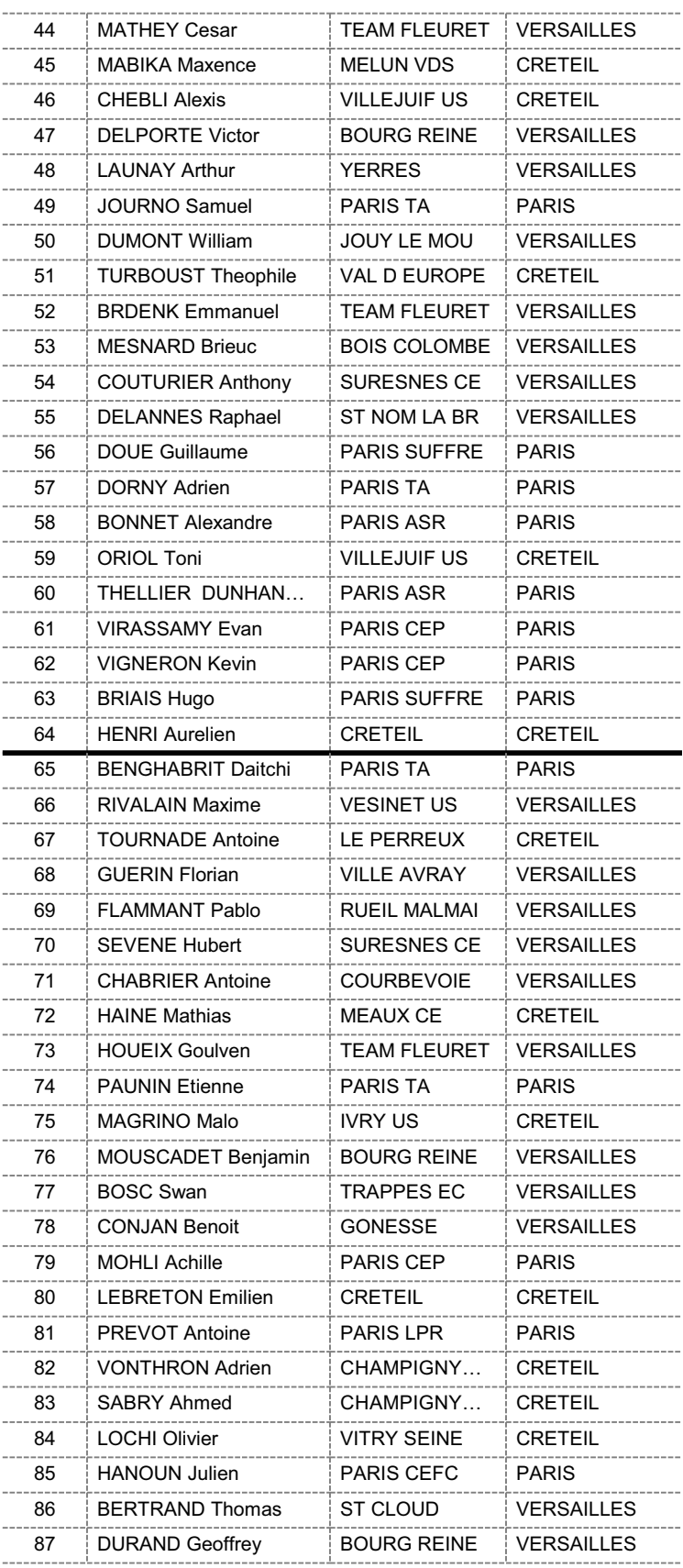

**BEE** 

### OPEN IDF n°1 FLEURET CADET

Fleuret, Hommes, Cadets - 18 novembre 2012

# **CLASSEMENT GENERAL - tous**

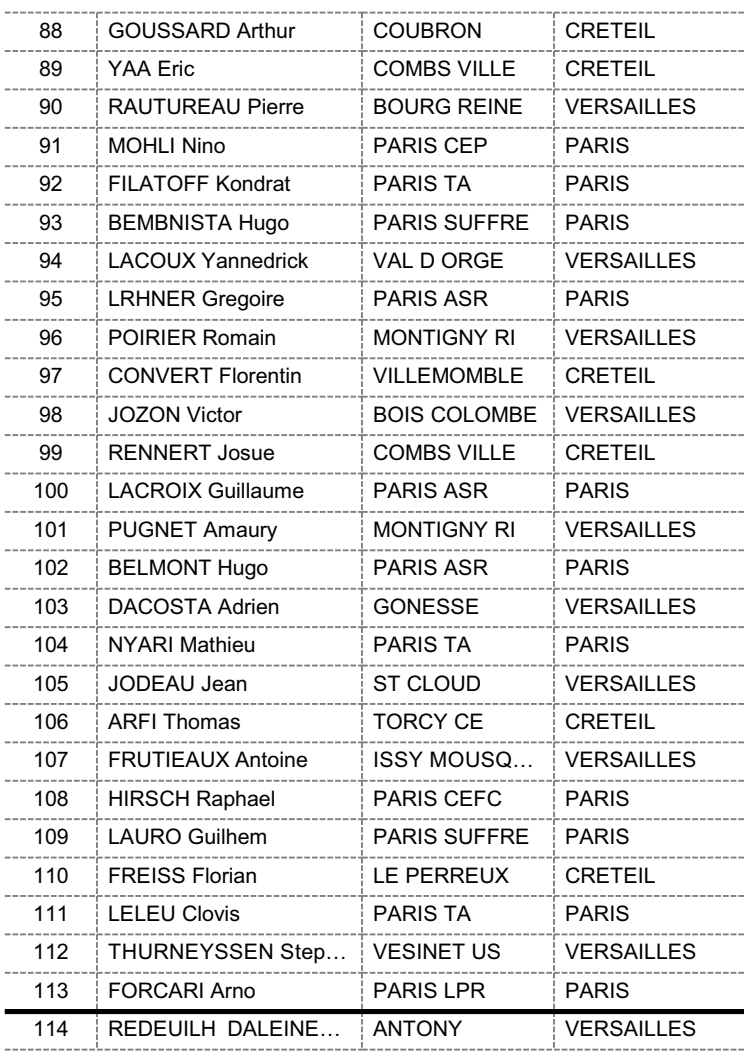

**BEE**